## XMAS Lights using TI-Innovator Hub (firmware 1.4) & TI RGB Array

This program turns on a row of RGB diodes (0-7), one LED each, at random color. After all LEDs are on, it dims down the LEDs in 4 stages (75%/50%/25%/off), starting at LED 0, all the way to LED 7.

The effect is very similar to popular snow drop LED animation, created by professional Christmas Light decoration gear. Enjoy decorating your Christmas Tree with a couple TI-RGB Arrays, powered by TI-Innovators  $\odot$ .

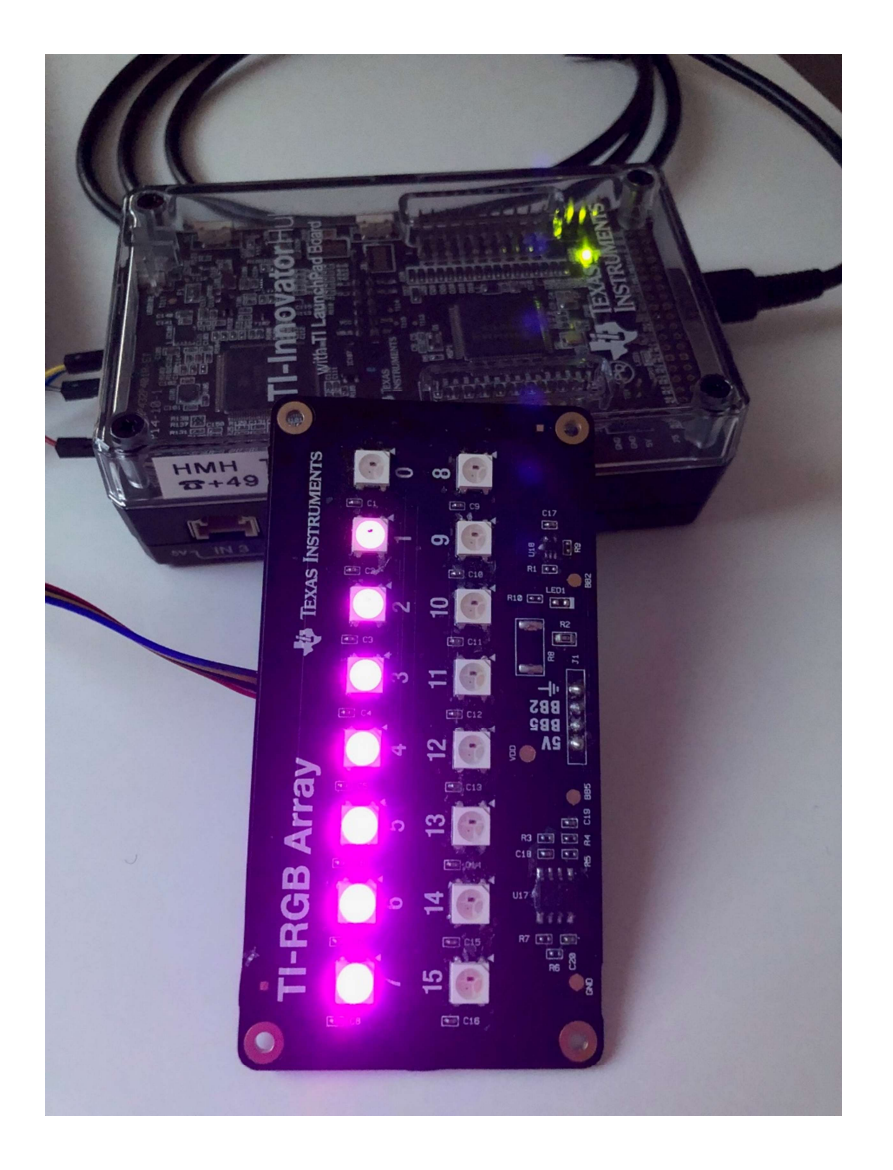

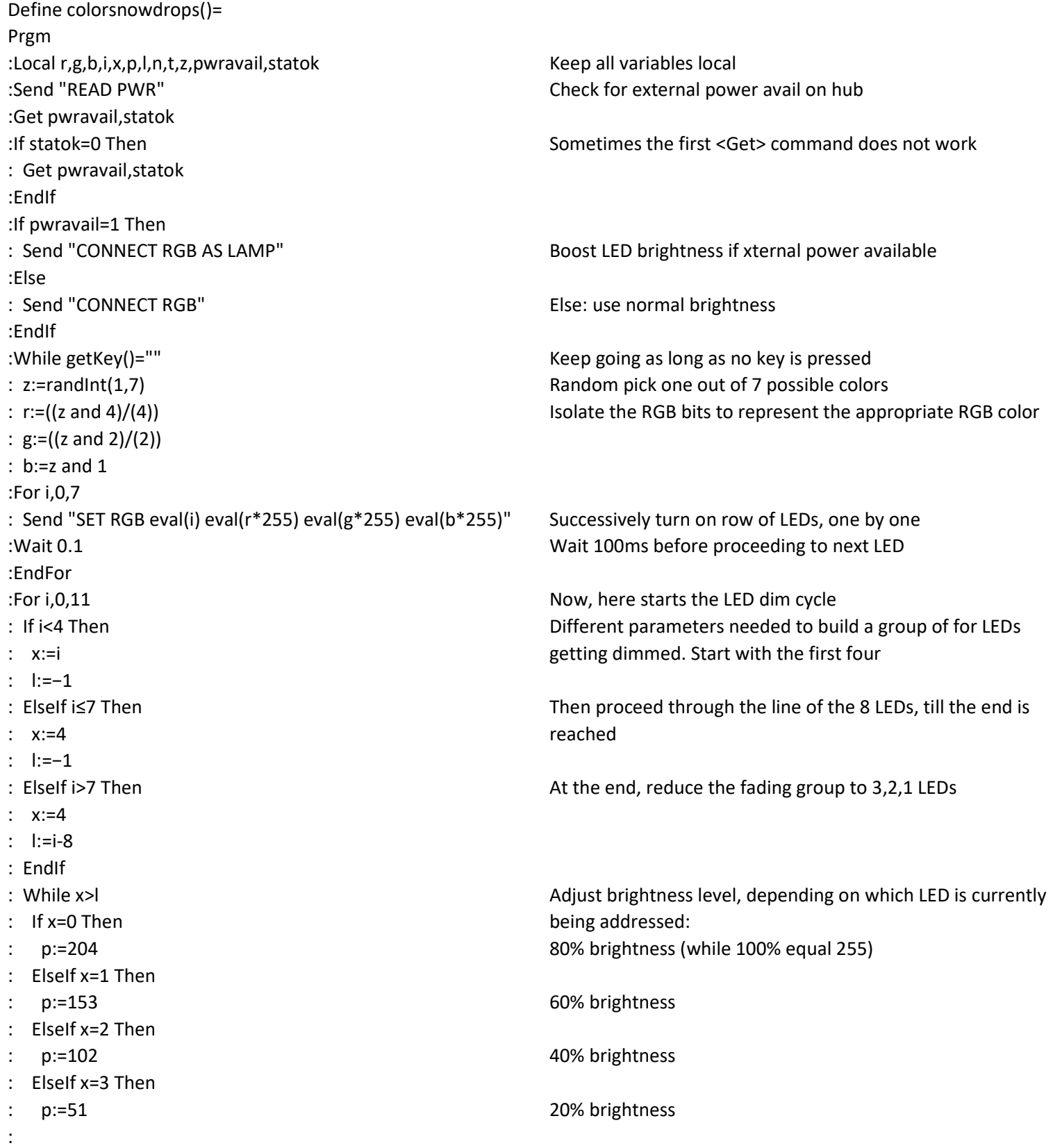

ElseIf x=4 Then

- : p:=0
- : EndIf
- : Send "SET RGB eval(i-x) eval(p\*r) eval(p\*g) eval(p\*b)"
- : x:=x-1
- : EndWhile
- : Wait 0.1
- :EndFor
- :EndWhile
- :EndPrgm

… and 0% brightness (Off)

Update the LED of the array

Are we done with all four? Yes, wait 100ms before proceeding Next group to dim Key pressed? Yes: exit the program